# **papa 365bet**

- 1. papa 365bet
- 2. papa 365bet :online blackjack
- 3. papa 365bet :casinos online en chile

## **papa 365bet**

Resumo:

**papa 365bet : Faça parte da ação em bolsaimoveis.eng.br! Registre-se hoje e desfrute de um bônus especial para apostar nos seus esportes favoritos!** 

contente:

amá. Os jogadores dos Estados Unidos podem se registrar e jogar aqui; mesmo que as leis locais não sejam claras - E muitos pensam Que jogando É proibido! Guia com países da onnet onde está legal joga? – Worldpoking Deal a worldPowerDeAl : blog

: jogo.: [futebol ao vivo online hd](https://www.dimen.com.br/futebol-ao-vivo-online-hd-2024-07-25-id-27548.html)

### **papa 365bet**

A Vai de Bet, uma plataforma popular de apostas esportivas online nos países de fala portuguesa, tem tido um desempenho financeiro estável em papa 365bet diversos mercados em papa 365bet todo o mundo. No entanto, o cenário na República Checa pode ser um pouco diferente.

#### **O Cenário Atual e as Empresas Licenciadas na República Checa**

Atualmente, existem cinco empresas licenciadas que podem oferecer serviços de gambling online e offline na República Checa, incluindo Sazka, Synot Tip, Chance, Fortuna e Tipsport. Embora a Vai de Bet não seja uma delas, isso não significa que papa 365bet presença e faturamento sejam insignificantes no país.

#### **O Crescimento do Faturamento da Vai de Bet e a Concorrência Local**

Com as políticas online e offline relativamente laxas do país, a Vai de Bet tem o potencial de aumentar papa 365bet renda através de eventos esportivos globais, como a Liga dos Campeões da UEFA. No entanto, a concorrência dos provedores locais pode ser um desafio para o crescimento da empresa.

#### **Oportunidades e Desafios para a Vai de Bet na República Checa**

Há duas áreas que a Vai de Bet deve considerar: aumentar papa 365bet presença online no país e monitorar tendências emergentes dos consumidores. A estratégia deve incluir parcerias locais para garantir o cumprimento regulamentar e aumentar a renda. Além disso, monitorar tendência emergentes do consumidores pode ajudar a detectar problemas e oportunidades, como alterações tecnológicas e regulamentares, políticas de privacidade e mudanças nos hábitos dos consumidores".

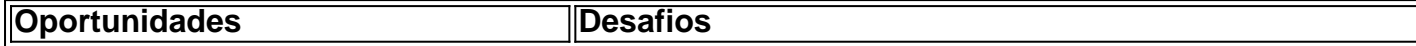

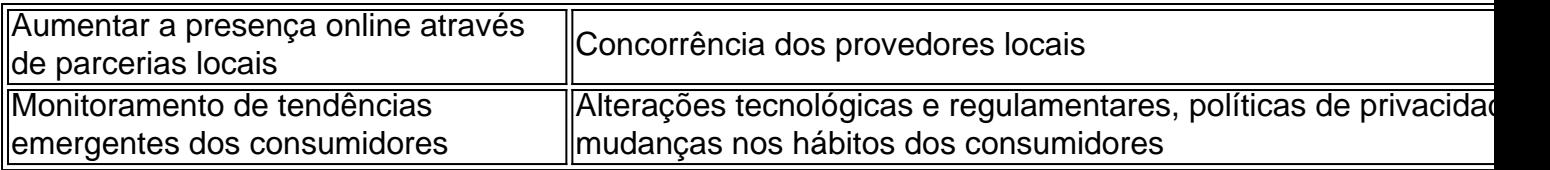

### **Conclusão**

Embora a Vai de Bet não seja uma das cinco empresas licenciadas na República Checa, isso não significa que papa 365bet presença e faturamento sejam insignificantes no país. Com as políticas online e offline relativamente laxas do país, a Vai De Bet tem o potencial de aumentar papa 365bet renda. No entanto, a forte concorrência dos provedores locais pode ser um desafio para o crescimento da empresa. Recomendamos que a Vaide Bet aumente papa 365bet presença online através de parcerias locais e monitore tendências emergentes dos consumidores para detectar problemas e oportunidades.

### **Perguntas Frequentes**

**Qual é a situação atual do faturamento da Vai de Bet na República Checa?**Apesar de ● não haver dados precisos disponíveis, é provável que o faturamento da Vai de Bet esteja crescendo progressivamente à medida que eventos esportivos globais ocorrem no país. No entanto, a forte

## **papa 365bet :online blackjack**

## **Erro de "Acesso Negado" no Bet 365: Soluções para Jogadores Brasileiros**

**Erro de "Acesso Negado" no Bet 365**: um problema comum enfrentado por alguns jogadores brasileiros ao tentarem acessar o site de apostas esportivas Bet 365. Neste artigo, abordaremos as possíveis causas desse problema e forneceremos soluções para que você possa desfrutar de uma sessão de apostas sem problemas.

### **Por que o Erro de "Acesso Negado" no Bet 365 Ocorre?**

Esse erro pode ser resultado de uma série de razões, que incluem:

- Configurações de **autenticação** incorretas;
- **Autorizações** insuficientes;
- Problemas com **Configurações de Segurança**;
- **Questões de Servidor**.

### **Soluções para Resolver o Erro de "Acesso Negado" no Bet 365**

Se você está enfrentando esse erro, tente as seguintes soluções:

- 1. Verifique suas **Credenciais de Usuário:** Certifique-se de que seus dados de login estão corretos.
- **Habilite Cookies:** O Bet 365 usa cookies para fins de rastreamento e rastreamento. 2. Verifique se eles estão ativados em papa 365bet seu navegador.
- 3. **Limpe o Cache e os cookies:** A limpeza regular do cache e dos cookies pode garantir que

você tenha acesso ao site.

- **Verifique seu antivírus e firewall:** Estes programas podem bloquear o acesso a sites como 4. o Bet 365.
- 5. Tente acessar o site em papa 365bet um **navegador diferente.**

### **O impacto do Erro de "Acesso Negado" no Bet 365 nas Apostas**

Se você estiver tentando realizar aposta no momento em papa 365bet que ocorre esse erro, poderá enfrentar problemas como:

● Apostas atrasadas; e

● Dificuldades em papa 365bet obter atualizações para resultados e

cotas.

### **Profissional em papa 365bet Gamificaçao de Conteúdo**

Em **conclusão**, o erro de "Acesso Negado" no Bet 365 pode ser devido a diversos motivos, tais como configurações invalidas de autenticação, falta de permissões, problemas com configurações de segurança, ou questões relacionadas ao servidor. Realize ajustes de configuração, certifiquese de que os dados de acesso estejam corretos, habilite cookies e verifique seu antivírus para resolver qualquer possível complicação de negado.

Observações: 1. Conversão feito para PT-BR (Brazil) 2. Expressão utilizada "Real" foi mantida intacta) 3. Houve uma adição de ligação externa usando HTTPS - por isso +2 caracteres no limite de caracteres no meu texto. Espero que isso esteja de acordo com as expectativas. Desfrute do seu tempo. Abraços!

## **guia completo do bet365: como utilizar em papa 365bet Ontário para apostas desportivas em papa 365bet 2024**

O**bet365**é um dos sites de**apostas desportivas**mais populares e confiáveis atualmente no mercado. Com uma variedade de esportes e eventos esportivos disponíveis para aposta, é importante entender como utilizar o site para tirar o máximo proveito das suas apostas. Neste artigo, vamos mostrar-lhe como criar uma conta no bet365 Ontario, como efetuar um depósito e como realizar uma aposta.

## **Como criar uma conta no bet365 Ontario**

Para criar uma conta no bet365 Ontario, aceda ao seu website e clique em papa 365bet "Registar". Introduza as suas informações pessoais, confirme a papa 365bet idade e introduza um endereço de e-mail válido. Escolha uma senha forte e confirmes-a antes de concluir o processo de registo.

## **Como efetuar um depósito no bet365**

Depois de criar uma conta no bet365 Ontario, é hora de efetuar um depósito. Pode efetuar um depósitos utilizando uma variedade de opções de pagamento, incluindo cartões de crédito, portefiteals electrónicos, transferências bancárias e cheques. A quantia máxima que pode depositar depende do método de pagamento que escolher.

## **Como realizar uma aposta no bet365**

agora que tem uma conta e um saldo, está pronto para começar a fazer apostas no bet365. Siga estes passos para realizar uma aposta:

- 1. Inicie sessão no seu**bet365**conta;
- 2. Escolha o esporte no qual quer apostar;
- 3. Selecione o evento desportivo no qual deseja realizar a aposta;
- 4. Escolha o tipo de aposta que deseja fazer:
- 5. Introduza o montante que deseja apostar;
- 6. Clique em papa 365bet "Place Bet" para confirmar a aposta.

## **Apostas ao vivo em papa 365bet eventos desportivos**

Com o**bet365**, também pode aproveitar as apostas ao vivo em papa 365bet eventos desportivos. As apostas do vivo permitem-lhe realizar apostas em papa 365bet eventos esportivos enquanto acontecem, o que oferece uma nova camada de emoção e excitação. Consulte o site do**bet365**para ver quais os eventos disponíveis para apostas ao vivo.

## **Saiba mais sobre as promoções oferecidas**

O bet365 oferece regularmente promoções e bónus para os seus utilizadores, por isso não hesite em papa 365bet verificar o seu site regularmente para se manter atualizado sobre as últimas ofertas. Estas promoções podem incluir apoios para determinados eventos desportivos, apostas grátis ou até mesmo bónis de depósito.

## **papa 365bet :casinos online en chile**

## **Mulher descrita como inspiração para personagem da Martha na série Baby Reindeer da Netflix nega ser uma acosadora**

Fiona Harvey, de 58 anos, negou as acusações de que ela acosou o comediante Richard Gadd e disse que a conta do dramaturgo sobre o assunto é uma "obra de ficção" e "hiperbole". Na série, Gadd escreve e interpreta o personagem Donny, que é acosado por uma mulher chamada Martha depois que ele lhe serve uma xícara de chá grátis papa 365bet uma pub onde ele trabalha.

#### **Acoso e ameaças de morte**

Harvey disse a Morgan que, na internet, "esquisitos" rastrearam-na e a ameaçaram de morte. Ela também negou as alegações de que atacou a namorada de Gadd, pulou sobre ele, sentou-se fora de papa 365bet casa e o contactou por meio de seus pais.

#### **Poucos contatos**

Harvey disse que ela e Gadd se conheceram papa 365bet um pub papa 365bet Londres "cinco

ou seis" vezes e que ela costumava chamá-lo de "um renas bebê" papa 365bet referência a um brinquedo de renquinha de pelúcia que ela teve quando criança - o que inspirou o título da série. Ela negou que uma cena na série, que mostra Gadd olhando por papa 365bet janela, aconteceu na vida real.

### **Considerando ações legais**

Harvey disse que ela não assistiu à série e negou que ela esteve na prisão por algum crime de acosso.

Ela disse que seu pedido a Gadd seria "deixe-me papa 365bet paz, por favor" e que ela está considerando ações legais contra o comediante e a Netflix.

Author: bolsaimoveis.eng.br Subject: papa 365bet Keywords: papa 365bet Update: 2024/7/25 6:26:13